Документ подписан <mark>простой электронной подписью</mark> и высшего образования Российской Федерации Информация о владельце:<br>ФИО: Кандрацина - Дедеральное, государственное автономное образовательное учреждение Должность: Врио ректора ФГАОУ ВО «Самарский государст**венсии егромобразо <mark>вания</mark> «Самарский государственный экономический университет»** ФИО: Кандрашина Елена Александровна университет» Дата подписания: 07.07.2023 13:21:06 Уникальный программный ключ: b2fd765521f4c570b8c6e8e502a10b4f1de8ae0d

**Институт** Институт экономики предприятий

**Кафедра** Прикладной информатики

**УТВЕРЖДЕНО**

Ученым советом Университета (протокол № 11 от 30 мая 2023 г. )

# **РАБОЧАЯ ПРОГРАММА**

**Наименование дисциплины** Б1.В.03 Хранение, обработка и анализ данных

**Основная профессиональная образовательная программа** 09.03.03 Прикладная информатика программа Цифровые технологии в экономике

Квалификация (степень) выпускника Бакалавр

- 1 Место дисциплины в структуре ОП
- 2 Планируемые результаты обучения по дисциплине, обеспечивающие достижение планируемых результатов обучения по программе
- 3 Объем и виды учебной работы
- 4 Содержание дисциплины
- 5 Материально-техническое и учебно-методическое обеспечение дисциплины
- 6 Фонд оценочных средств по дисциплине

Целью изучения дисциплины является формирование результатов обучения, обеспечивающих достижение планируемых результатов освоения образовательной программы.

# **1. Место дисциплины в структуре ОП**

Дисциплина Хранение, обработка и анализ данных входит в часть, формируемая участниками образовательных отношений блока Б1.Дисциплины (модули)

Предшествующие дисциплины по связям компетенций: Основы алгоритмизации и программирования, Философия, История России, Общая теория статистики, Основы финансовых расчетов

Последующие дисциплины по связям компетенций: Системы искусственного интеллекта, Методы оптимизации и теория игр, Разработка интерфейсов и адаптивный Веб- дизайн, Машинное обучение и анализ данных, Технологии больших данных, Технологии блокчейн, Информационная безопасность, Архитектура ПО для интернета вещей, Интеллектуальные информационные системы, Машинное обучение на больших данных, Цифровые технологии управления предприятием, Современные цифровые платформы, Технологии работы в социальных сетях, Информационно-коммуникационные технологии в профессиональной деятельности, Основы проектной деятельности, Разработка профессиональных приложений, Современные технологии и языки программирования, Проектирование и реализация баз данных, Управление ИТ-проектами, Разработка мобильных приложений, Интернет-предпринимательство, Проектный практикум, Управление качеством разработки приложений, Встроенные языки программирования, Организация вычислительных процессов, Эконометрика, Управление человеческими ресурсами, Основы менеджмента, Системный анализ и моделирование информационных процессов и систем, Проектирование информационных систем, Облачные технологии и услуги, Программная инженерия

### **2. Планируемые результаты обучения по дисциплине, обеспечивающие достижение планируемых результатов обучения по программе**

Изучение дисциплины Хранение, обработка и анализ данных в образовательной программе направлено на формирование у обучающихся следующих компетенций:

### **Универсальные компетенции (УК):**

УК-1 - Способен осуществлять поиск, критический анализ и синтез информации, применять системный подход для решения поставленных задач

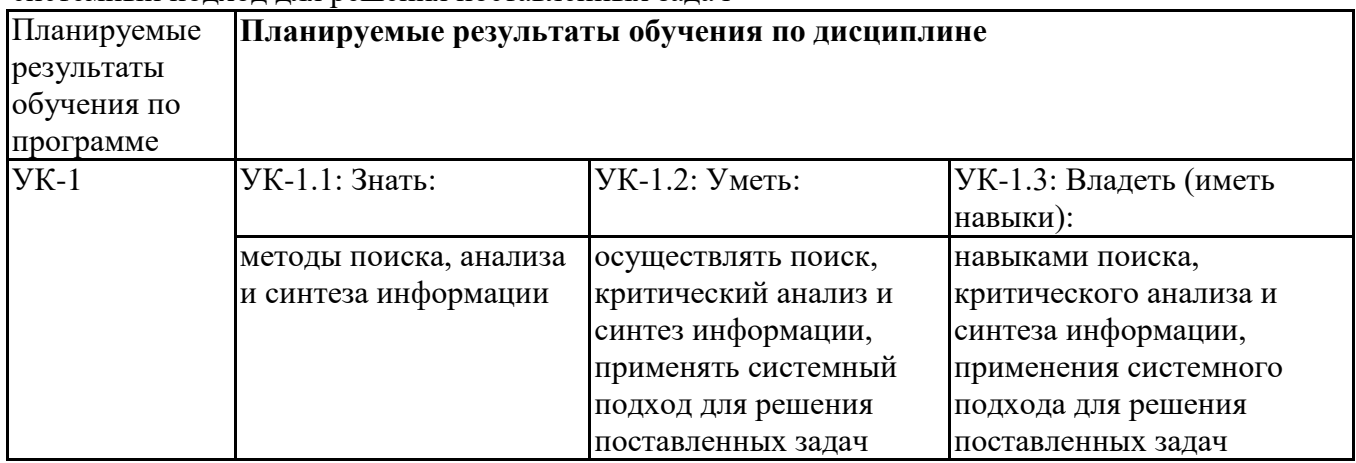

### **Профессиональные компетенции (ПК):**

ПК-1 - Способен к обнаружению и идентификации инцидентов в процессе эксплуатации автоматизированной системы

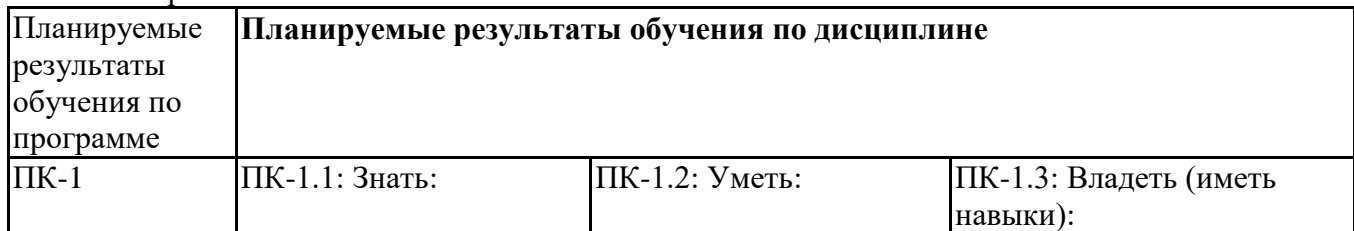

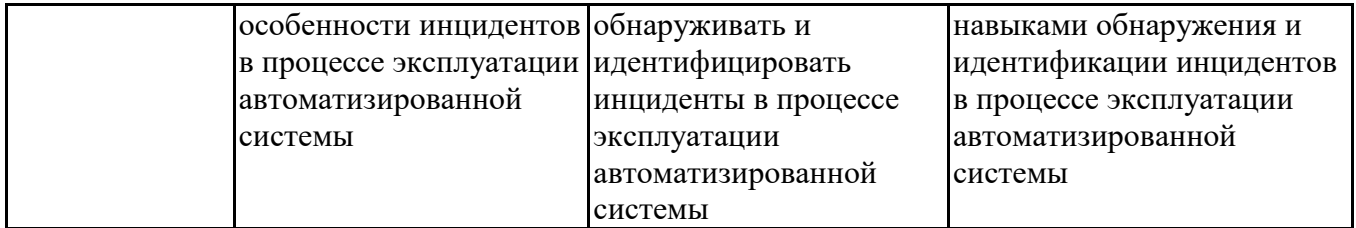

# **3. Объем и виды учебной работы**

Учебным планом предусматриваются следующие виды учебной работы по дисциплине: **Очная форма обучения**

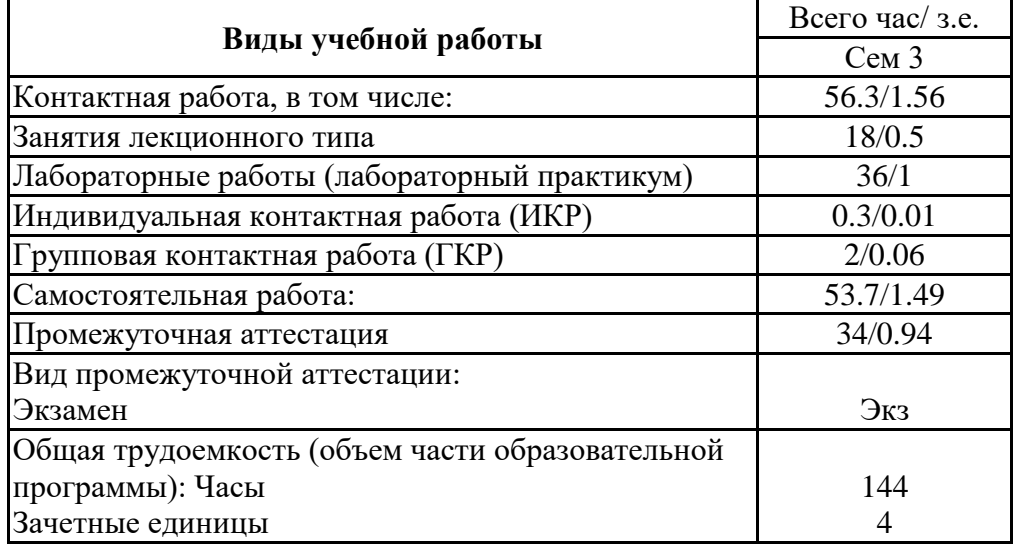

### **заочная форма**

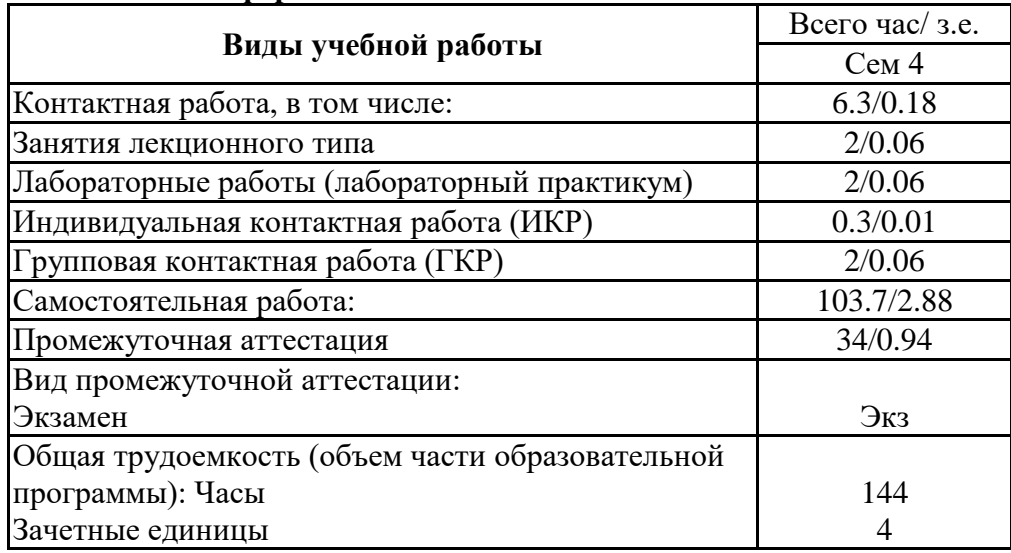

# **4. Содержание дисциплины**

# *4.1. Разделы, темы дисциплины и виды занятий:*

Тематический план дисциплины Хранение, обработка и анализ данных представлен в таблине.

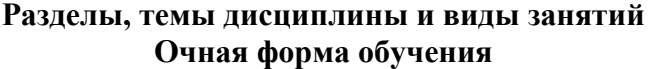

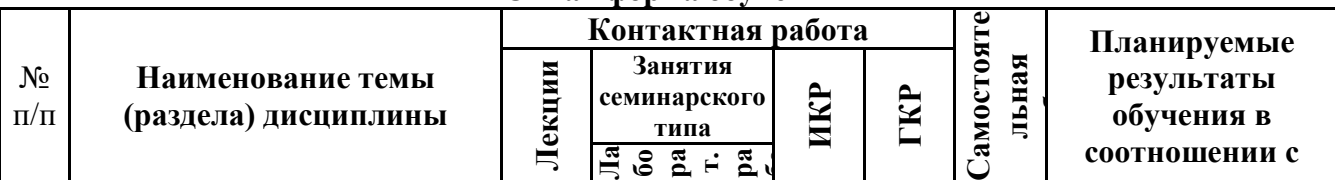

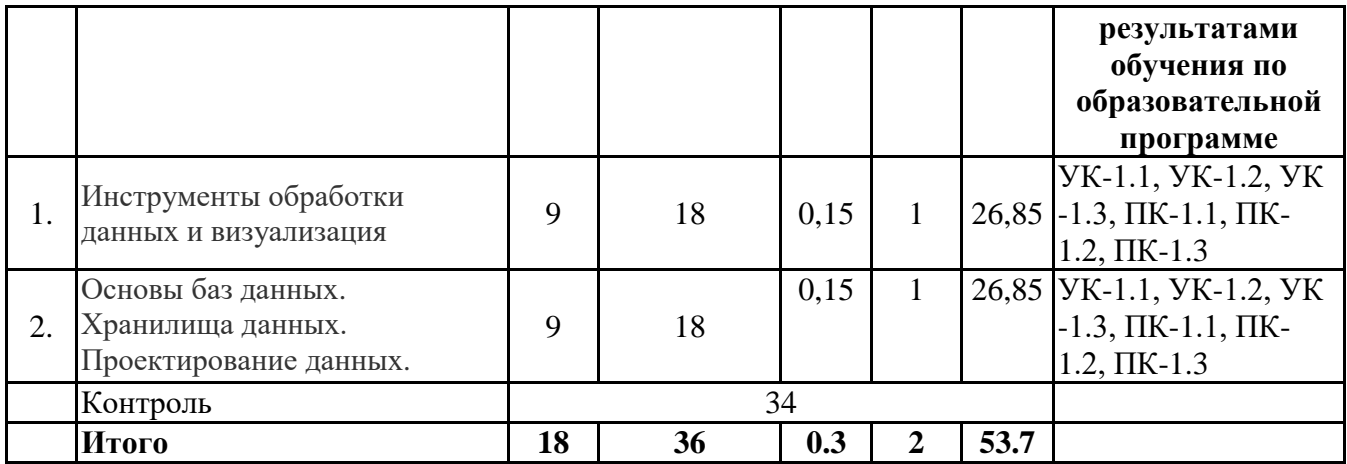

### **заочная форма**

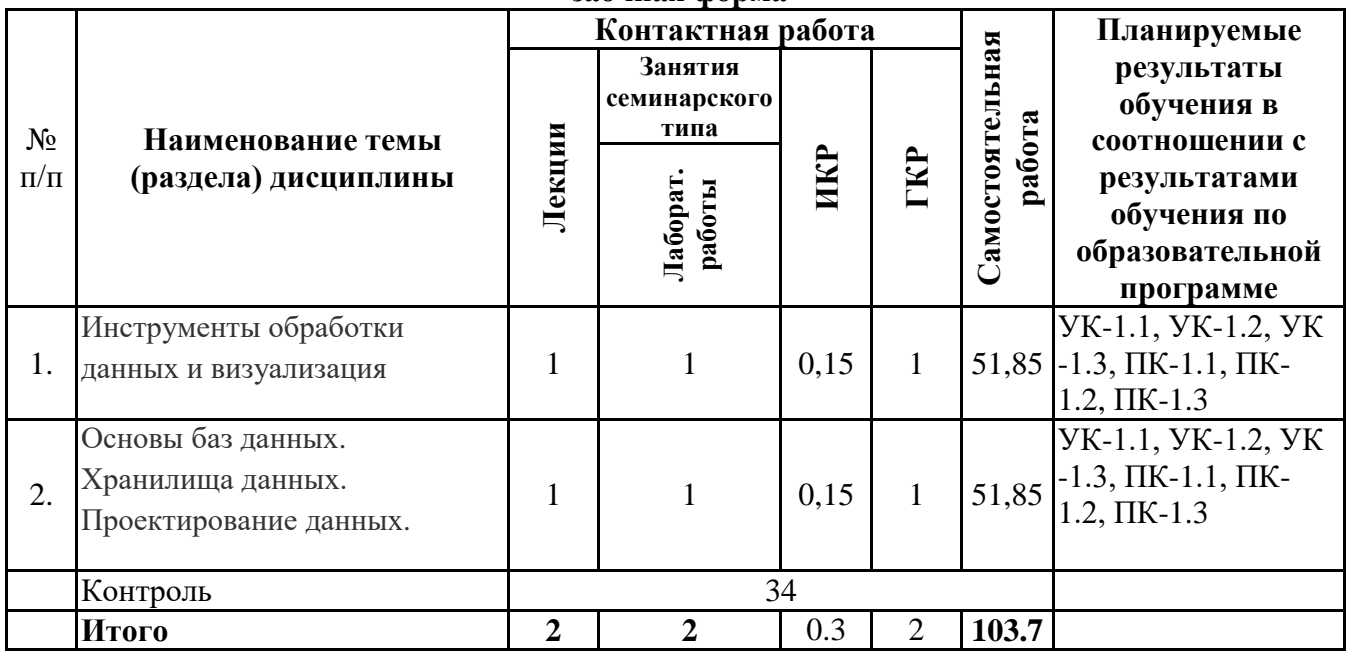

# *4.2 Содержание разделов и тем*

# **4.2.1 Контактная работа**

# **Тематика занятий лекционного типа**

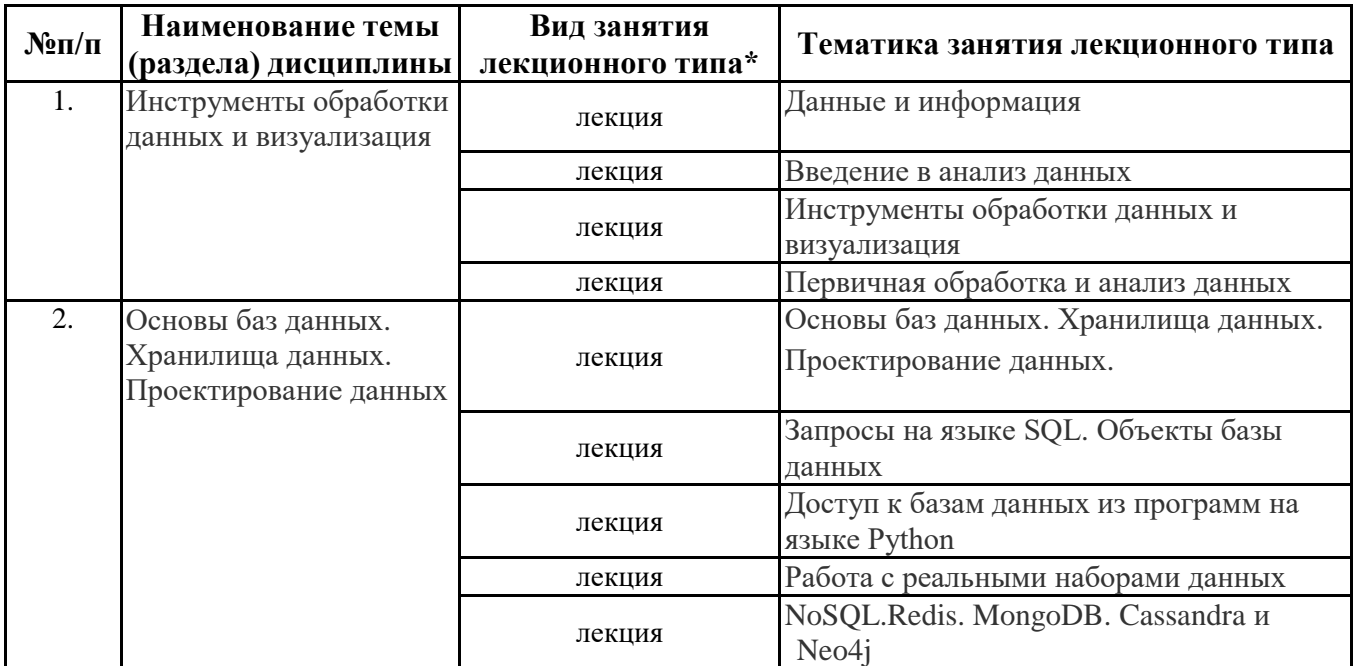

\*лекции и иные учебные занятия, предусматривающие преимущественную передачу учебной информации педагогическими работниками организации и (или) лицами, привлекаемыми организацией к реализации образовательных программ на иных условиях, обучающимся

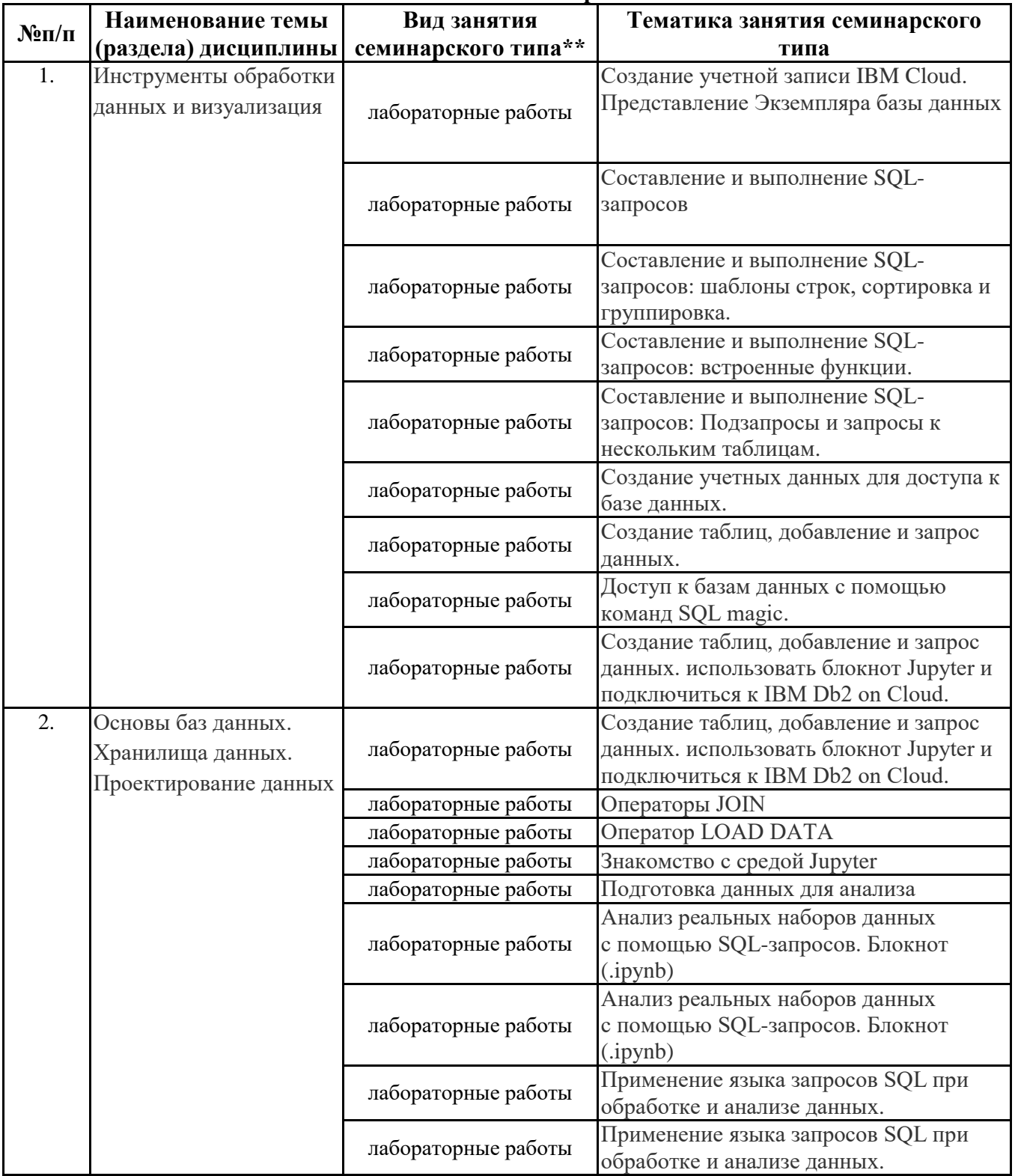

### Тематика занятий семинарского типа

\*\* семинары, практические занятия, практикумы, лабораторные работы, коллоквиумы и иные аналогичные занятия

### Иная контактная работа

При проведении учебных занятий СГЭУ обеспечивает развитие у обучающихся навыков командной работы, межличностной коммуникации, принятия решений, лидерских качеств (включая при необходимости проведение интерактивных лекций, групповых дискуссий, ролевых игр, тренингов, анализ ситуаций и имитационных моделей, преподавание дисциплин (модулей) в форме курсов, составленных на основе результатов научных исследований, проводимых организацией, в том числе с учетом региональных особенностей профессиональной деятельности выпускников и потребностей работодателей).

Формы и методы проведения иной контактной работы приведены в Методических указаниях по основной профессиональной образовательной программе.

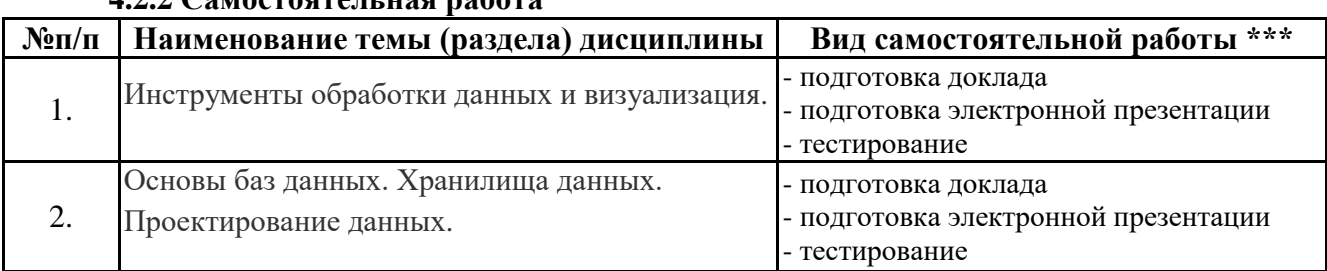

### **4.2.2 Самостоятельная работа**

\*\*\* самостоятельная работа в семестре, написание курсовых работ, докладов, выполнение контрольных работ

### **5. Материально-техническое и учебно-методическое обеспечение дисциплины**

# **5.1 Литература: Основная литература**

1. Парфенов, Ю. П. Постреляционные хранилища данных : учебное пособие для вузов / Ю. П. Парфенов ; под научной редакцией Н. В. Папуловской. — Москва : Издательство Юрайт, 2023. — 121 с. — (Высшее образование). — ISBN 978-5-534-09837-2. — Текст : электронный // Образовательная платформа Юрайт [сайт]. — URL: https://urait.ru/bcode/514724

### **Дополнительная литература**

1. Информационные системы в экономике : учебник для вузов / В. Н. Волкова, В. Н. Юрьев, С. В. Широкова, А. В. Логинова ; под редакцией В. Н. Волковой, В. Н. Юрьева. — Москва : Издательство Юрайт, 2023. — 402 с. — (Высшее образование). — ISBN 978-5-9916-1358-3. — Текст : электронный // Образовательная платформа Юрайт [сайт]. — URL: https://urait.ru/bcode/511652

2. Экономическая информатика : учебник и практикум для бакалавриата и магистратуры / Ю. Д. Романова [и др.] ; ответственный редактор Ю. Д. Романова. — Москва : Издательство Юрайт, 2022. — 495 с. — (Бакалавр и магистр. Академический курс). — ISBN 978-5-9916-3770-1. — Текст : электронный // Образовательная платформа Юрайт [сайт]. — URL: https://urait.ru/bcode/508139

### **5.2. Перечень лицензионного программного обеспечения**

1. Microsoft Windows 10 Education / Microsoft Windows 7 / Windows Vista Business

2. Microsoft Office 2016 Professional Plus (Word, Excel, Access, PowerPoint, Outlook, OneNote, Publisher) / Microsoft Office 2007 (Word, Excel, Access, PowerPoint)

3. Учетная запись IBM Cloud [http://cocl.us/IBM\\_CLOUD\\_PROMO\\_COURSERA\\_SQL](http://cocl.us/IBM_CLOUD_PROMO_COURSERA_SQL%204) 

[4.](http://cocl.us/IBM_CLOUD_PROMO_COURSERA_SQL%204) Среда Jupyter

### **5.3 Современные профессиональные базы данных, к которым обеспечивается доступ обучающихся**

1. Научная электронная библиотека eLIBRARY.RU <https://elibrary.ru/>

2. Электронная библиотечная система Юрайт Издательство Юрайт https://biblio-online.ru/

3. Платформа «Библиокомлектатор» http://www.bibliocomplectator.ru/

### **5.4. Информационно-справочные системы, к которым обеспечивается доступ обучающихся**

1. Справочно-правовая система «Консультант Плюс»

2. Справочно-правовая система «ГАРАНТ-Максимум»

### **5.5. Специальные помещения**

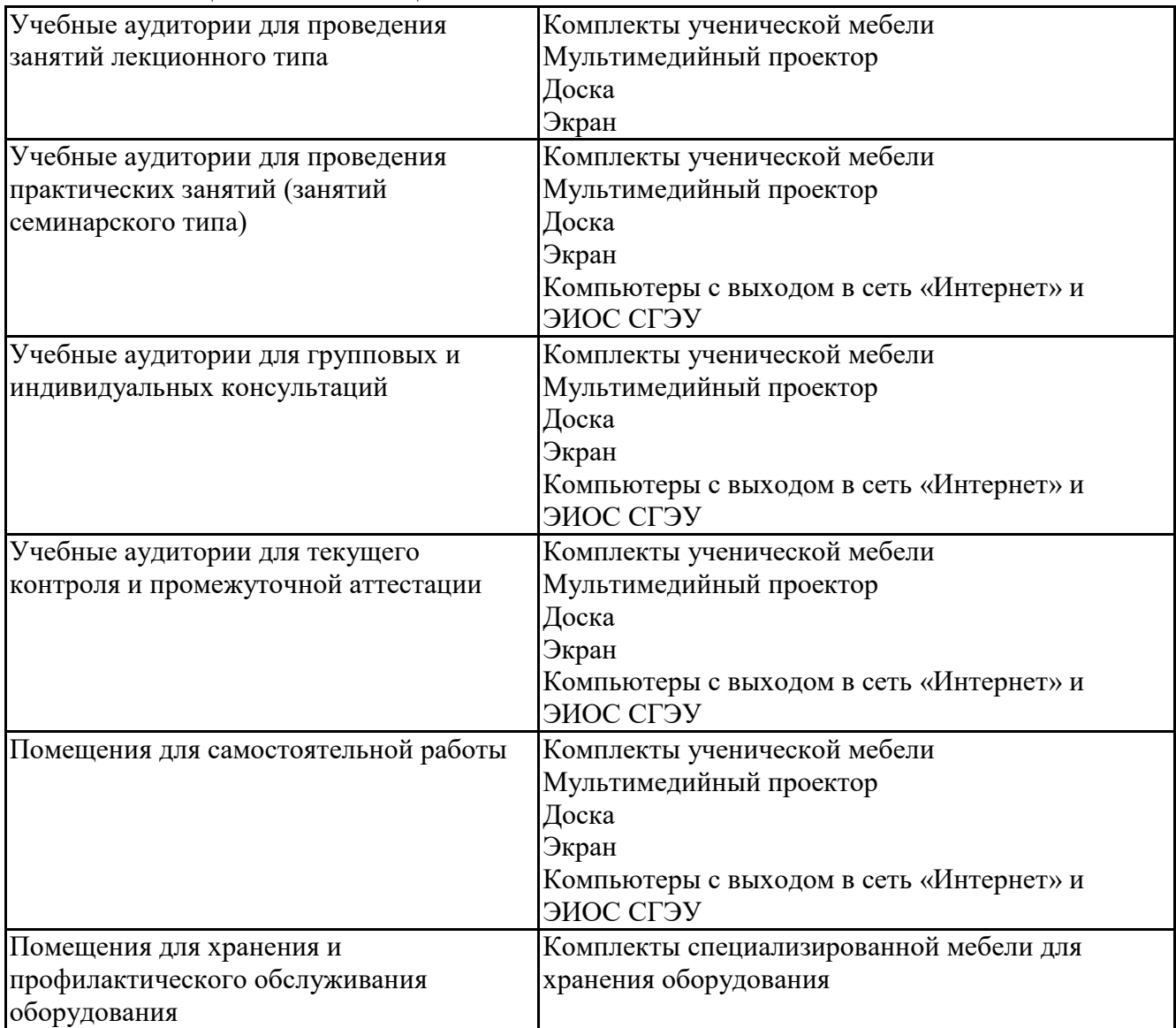

# **5.6 Лаборатории и лабораторное оборудование**

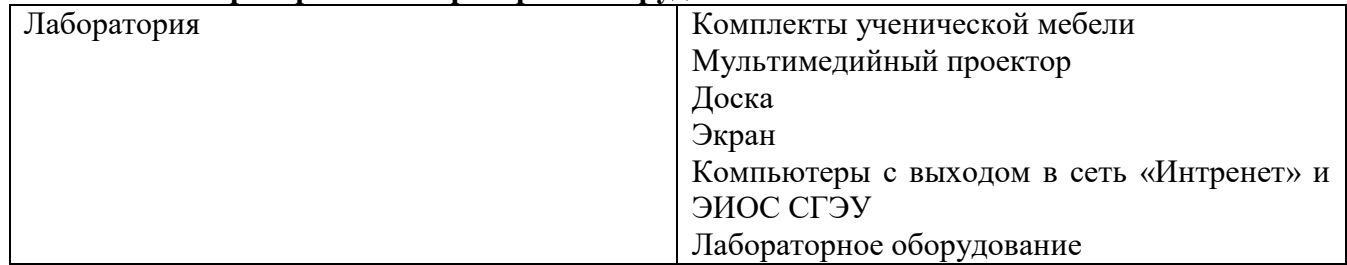

# **6. Фонд оценочных средств по дисциплине Хранение, обработка и анализ данных:**

# **6.1. Контрольные мероприятия по дисциплине**

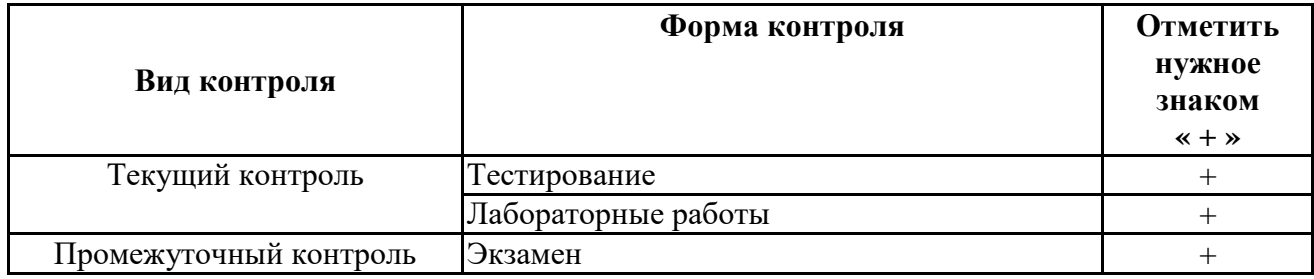

Порядок проведения мероприятий текущего и промежуточного контроля определяется Методическими указаниями по основной профессиональной образовательной программе высшего образования; Положением о балльно-рейтинговой системе оценки успеваемости обучающихся по основным образовательным программам высшего образования - программам бакалавриата, программам специалитета, программам магистратуры в федеральном государственном автономном образовательном учреждении высшего образования «Самарский государственный экономический университет».

# 6.2. Планируемые результаты обучения по дисциплине, обеспечивающие достижение планируемых результатов обучения по программе

### Универсальные компетенции (УК):

УК-1 - Способен осуществлять поиск, критический анализ и синтез информации, применять системный полхол лля решения поставленных залач

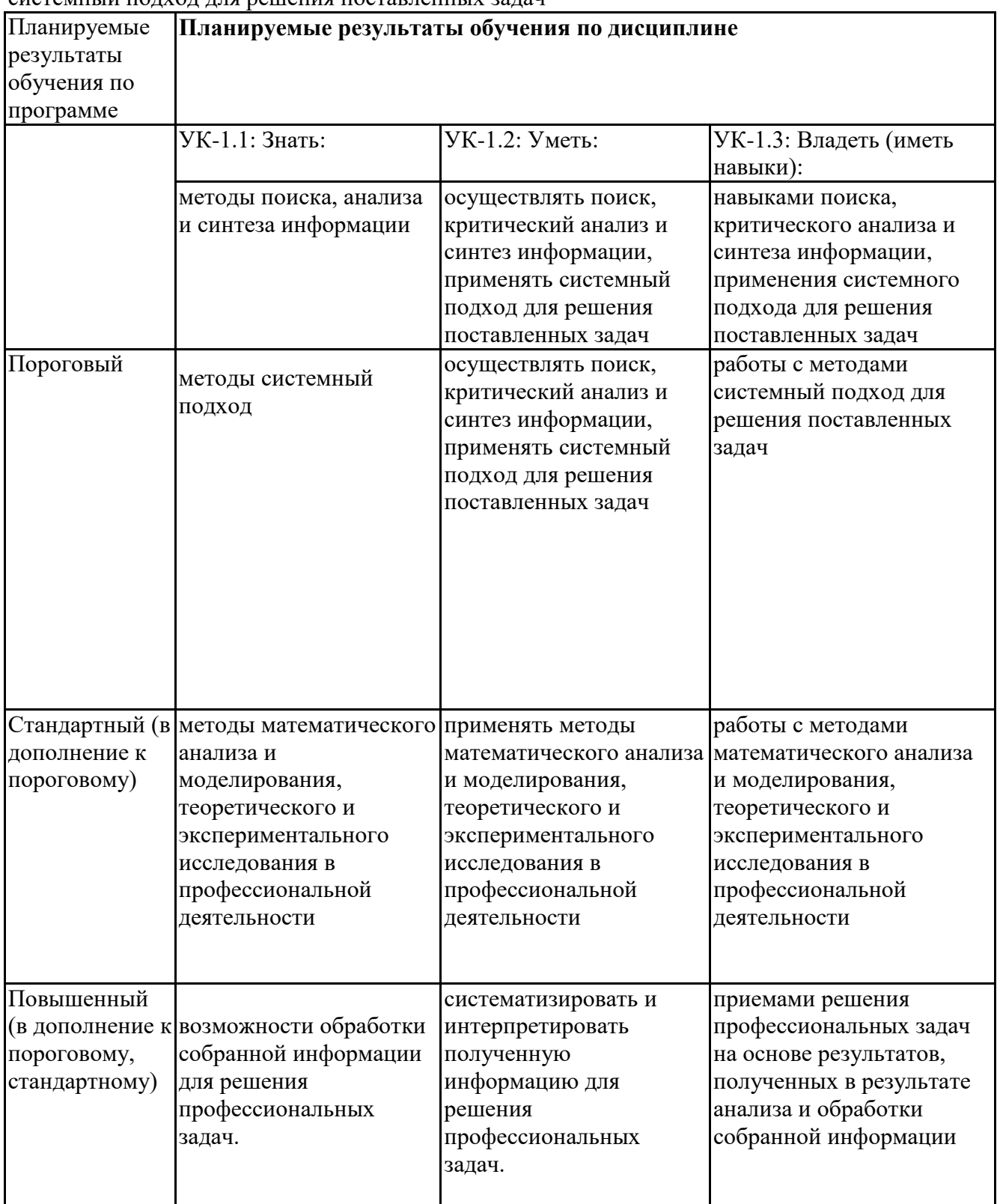

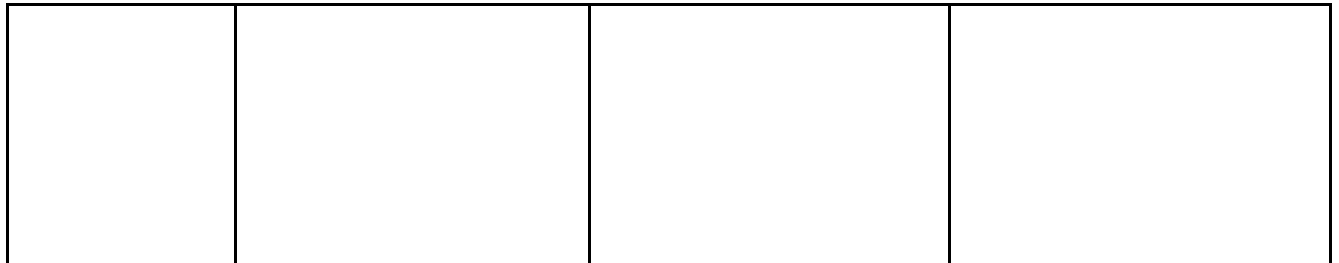

# Профессиональные компетенции (ПК):

ПК-1 - Способен к обнаружению и идентификации инцидентов в процессе эксплуатации автоматизированной системы

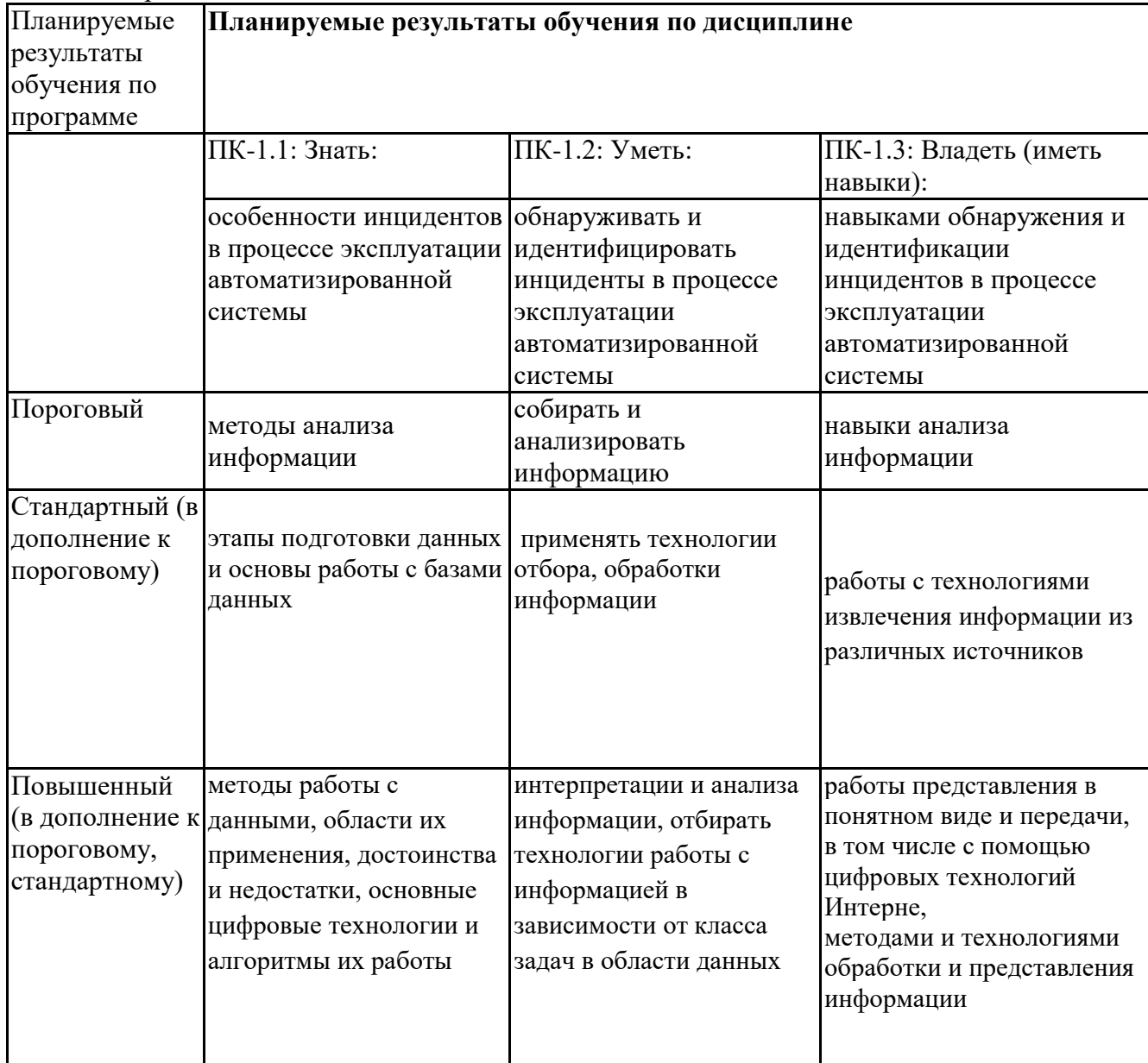

# 6.3. Паспорт оценочных материалов

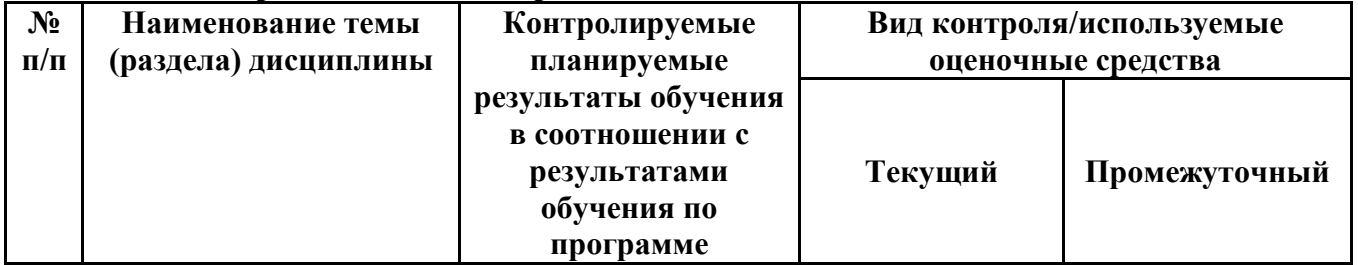

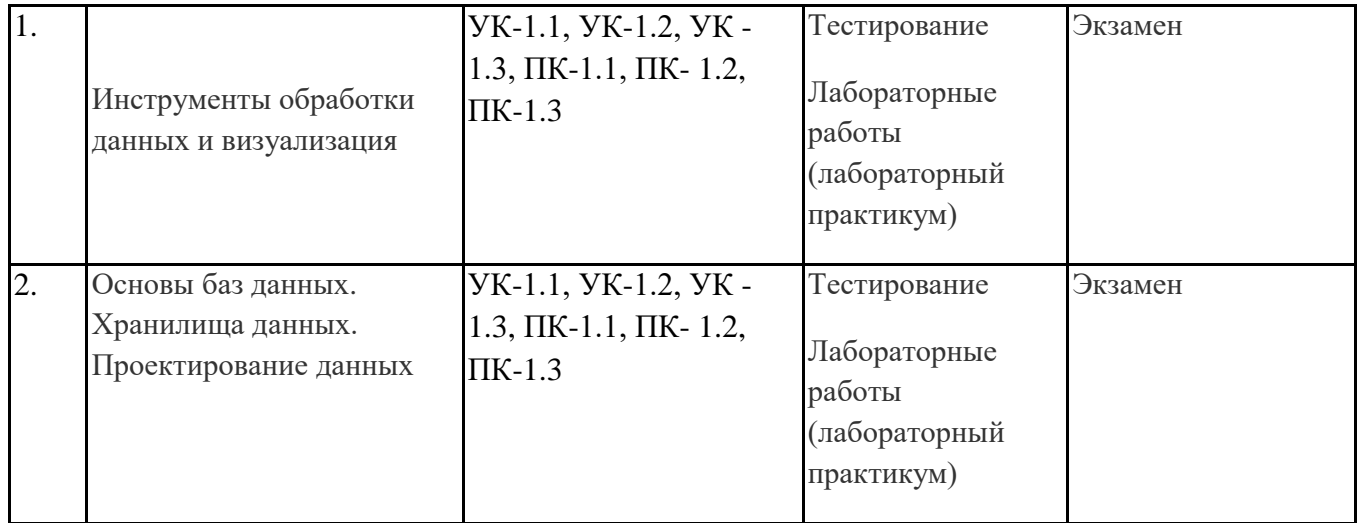

# **6.4.Оценочные материалы для текущего контроля**

Ссылка на текущую академическую активность, точки текущего контроля для всех оценочных материалов, размещенных в https://lms2.sseu.ru/course/index.php?categoryid=1918

# **Примерная тематика докладов**

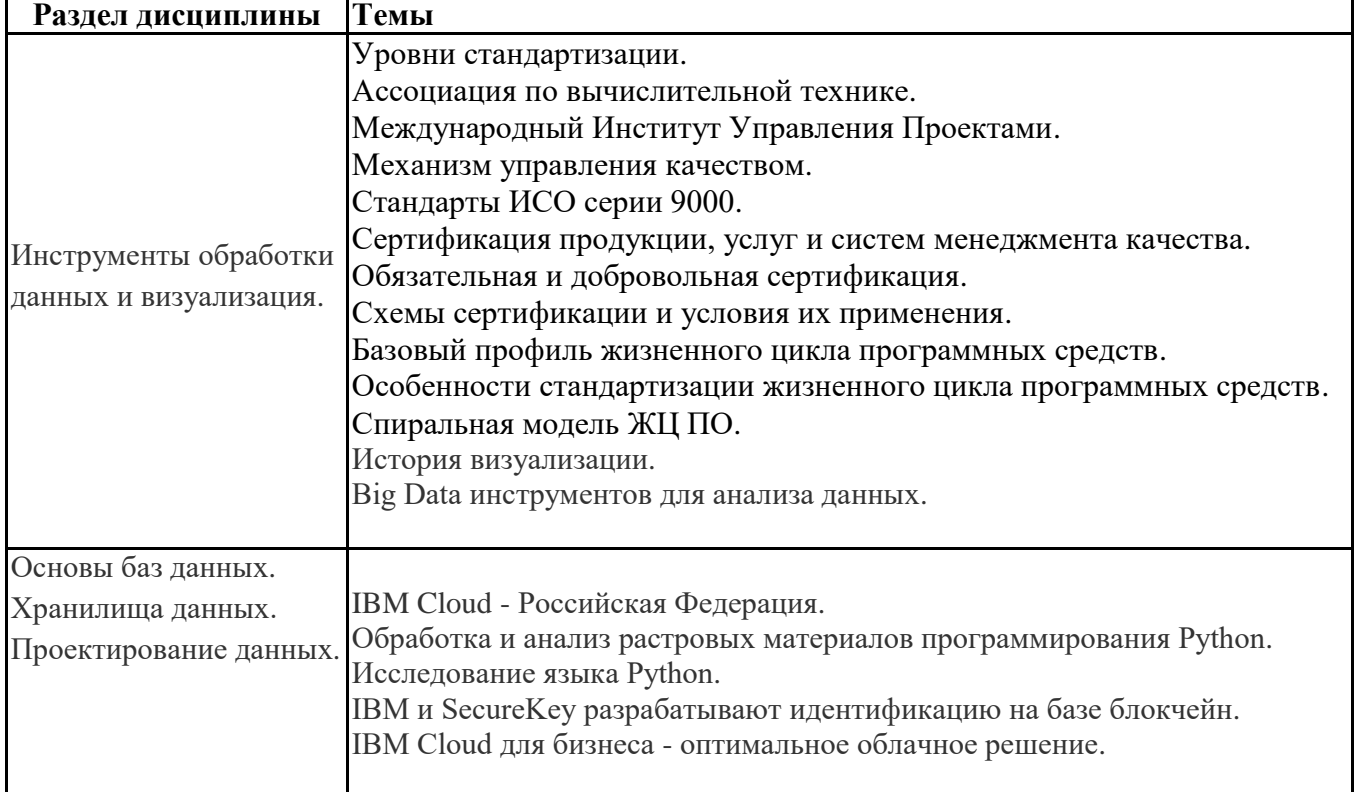

### **Вопросы для устного/письменного опроса**

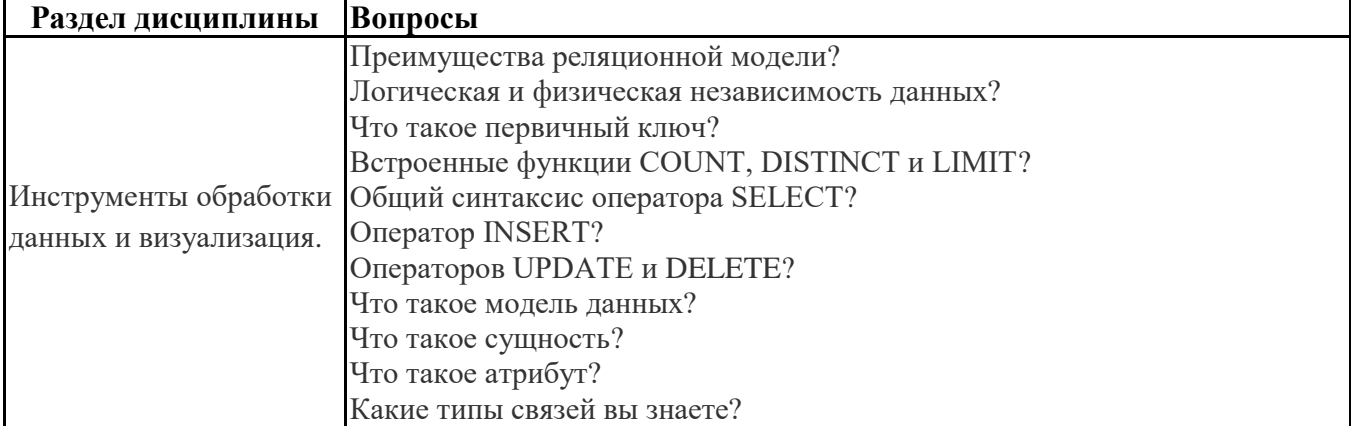

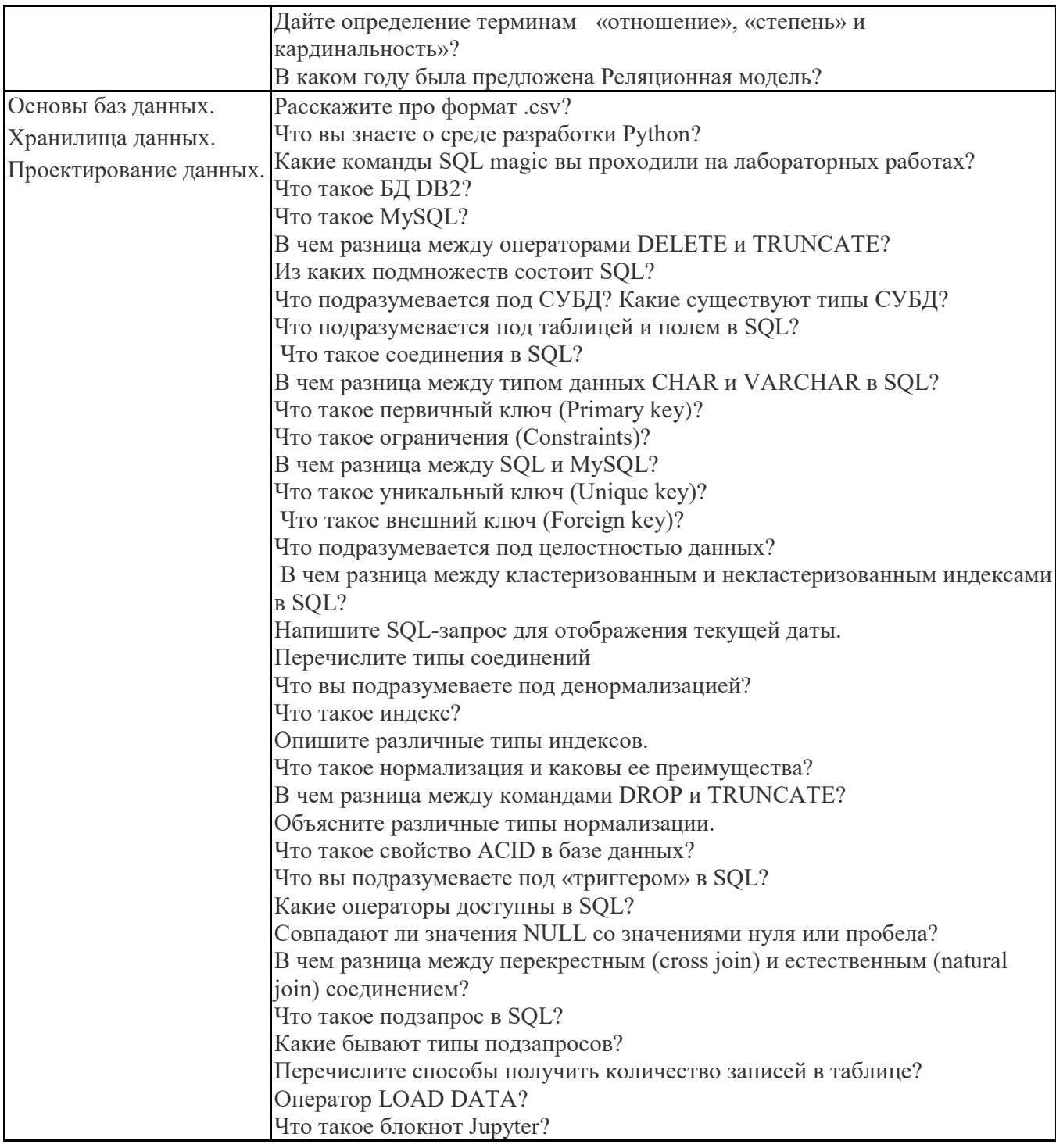

# Задания для тестирования по дисциплине для оценки сформированности компетенций (min 20, max 50 + ссылку на ЭИОС с тестами)

1. Какие инструкции могут быть использованы в операторах выборки данных?

- 1. from
- 2. show
- 3. insert
- 4. delete
- 5. having
- 6. where
- 7. group by
- 8. display

9. order by

2. Какие агрегатные функции можно использовать в операторе SELECT?

1. max

- 2. min
- 3. total
- 4. least
- 5. greatest
- 6. last
- 7. first
- 8. count
- 9. avg

10. sum?

3. В каком порядке нужно собрать следующие фрагменты, чтобы получить запрос к демонстрационной базе данных?

Фрагменты запроса:

- 1. where GroupNumber =341
- 2. from STUDENT
- 3. order by StudentName
- 4. select StudentName, Address

Впишите номера соответствующих фрагментов в правильном порядке в поле для ввода без пробелов и знаков препинания.

 4. Соберите запрос (из следующих фрагментов), выдающий список 341 группы (из демонстрационной базы) в порядке убывания номеров зачеток. Фрагменты могут использоваться не все.

Фрагменты запроса:

- 1. Order by StudentId desc
- 2. Order by StudentId asc
- 3. Select StudentId, StudentName
- 4. Where StudentId  $= 341$
- 5. Where GroupNumber = 341
- 6. From group
- 7. From student

Впишите номера соответствующих фрагментов в правильном порядке в поле для ввода без пробелов и знаков препинания.

5. Соберите запрос (из следующих фрагментов), выдающий номера групп, в которых есть более 10 студентов (Фрагменты могут использоваться не все).

Фрагменты запроса:

- 1. Select StudentName
- 2. Order by StudentName
- 3. Where GroupNumber = 341
- 4. From student
- 5. Group by StudentNumber
- 6. Group by GroupNumber
- 7. From st\_group
- 8. Where count(student)  $> 10$
- 9. Select GroupNumber
- 10. Having count(\*)  $> 10$

Впишите номера соответствующих фрагментов в правильном порядке в поле для ввода без пробелов и знаков препинания.

6. Соберите запрос, который укажет специализацию для каждого студента (Фрагменты могут использоваться не все).

Фрагменты запроса:

- 1. Select StudentName
- 2. Where student.StudentId =  $st\_group.S$ tudentId
- 3. Group by StudentName
- 4. From student
- 5. Where GroupNumber = 341
- 6. Select StudentName, Specialization
- 7. From st\_group
- 8. From student, st\_group
- 7. Where student.GroupNumber = st\_group.GroupNumber

Впишите номера соответствующих фрагментов в правильном порядке в поле для ввода без пробелов и знаков препинания.

8. Соберите запрос про студентов-отличников (Фрагменты могут использоваться не все).

Фрагменты запроса:

- 1. Select StudentName,
- 2. (select StudentName from student where student.StudentId = exam\_result.StudentId) StudentName
- 3. Group by StudentId
- 4. From student
- 5. Where mark  $= 5$
- 6. From exam\_result
- 7. Having min(mark)  $=$  5
- 8. Select StudentId,

Впишите номера соответствующих фрагментов в правильном порядке в поле для ввода без пробелов и знаков препинания.

9. Что выдает следующий запрос?

### SELECT \* FROM STUDENT

WHERE StudentId IN (SELECT DISTINCT StudentId FROM EXAM\_RESULT WHERE mark = 2)

- 1. список студентов-отличников
- 2. список студентов, которые учатся на 4 и выше.
- 3. Список студентов, которые учатся на 3 и выше.
- 4. Список студентов-двоечников.
- 10. Что выдает следующий запрос (Вариантов может быть несколько!):

SELECT a.StudentName Student1, b.StudentName Student2

### FROM STUDENT a, STUDENT b

WHERE a.StudentId < b.StudentId

### ORDER BY 1 ASC, 2 DESC

- 1. Список студентов, упорядоченный по номеру зачетки
- 2. Упорядоченный список пар студентов верно
- 3. Список пар, в которых встречаются студенты с одинаковым номером зачетки
- 4. Список пар, в которых не встречаются студенты с одинаковым номером зачетки верно

5. Список пар, который лексикографически упорядочен по возрастанию имен первого студента и убыванию второго верно

6. Список пар, который лексикографически упорядочен по убыванию имен первого студента и возрастанию второго

- 11 возможных балла (оценивается)
- 11. Какие объекты базы связаны с событиями?
- 1. Процедуры
- 2. Функции
- 3. Представления
- 4. Триггеры
- 5. Индексы
- 12. Какие термины используются в MySQL для описания параметров процедур?
- 1. Before
- 2. After
- 3. For each row
- 4. In
- 5. Out
- 6. In out
- 13. Укажите, какие типы алгоритмов используются в MySql при описании представлений.
- 1. Merge
- 2. Short
- 3. Temptable
- 4. Long
- 5. Quick
- нет ответа
- 14. Какие из приведенных ниже инструкций используются при описании функций?
- 1. Before
- 2. For each
- 3. Out
- 4. Procedure
- 5. Function
- 6. Return
- 15. Какие из следующих конструкций являются событиями для триггера в MySQL?
- 1. Return
- 2. Begin
- 3. Insert
- 4. Stop
- 5. Set
- 6. Delete
- 7. Union
- 8. Select
- 9. Update

16. Следующий триггер используется для инициализации поля Сode при добавлении новых записей в таблице Course. Добавьте пропущенные ключевые слова.

CREATE TRIGGER tr\_ins\_Course

BEFORE

ON Course

FOR EACH ROW

BEGIN

DECLARE varNextCourseId INTEGER;

SELECT MAX(CourseId)+1 INTO varNextCourseId FROM Course;

**SET** 

.CourseId = varNextCourseId;

17. Следующая функция используется для вычисления среднего балла студента. Добавьте пропущенные ключевые слова.

END

CREATE GetStudentAvgMark (p\_StudentId INTEGER)

RETURNS REAL

BEGIN

DECLARE varStudentAvgMark REAL;

SELECT AVG(Mark) INTO varStudentAvgMark

FROM EXAM\_RESULT

WHERE EXAM\_RESULT.StudentId = p\_StudentId;

varStudentAvgMark;

18. Функция GetMobilePhoneByStudentId выдает мобильный телефон студента по номеру зачетки. Как вызвать функцию для студента с номером зачетки 5759849?

END

select GetMobilePhoneByStudentId(5759849); или select GetMobilePhoneByStudentId(5759849)

19. Следующая процедура используется для добавления в базу данных нового курса. Добавьте пропущенные ключевые слова.

# **CREATE**

AddNewCourse (IN P\_CourseTitle VARCHAR(50))

PROCEDURE

BEGIN

INSERT INTO COURSE(CourseId, CourseTitle)

SELECT MAX(CourseId) + 1, P\_CourseTitle FROM COURSE;

END

20. Сколько кластерных индексов может быть у одной таблицы?

0

1

больше 1

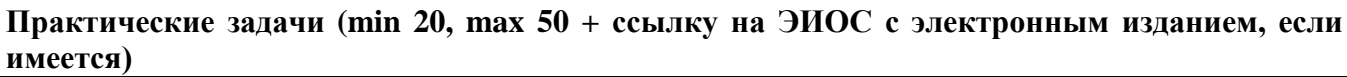

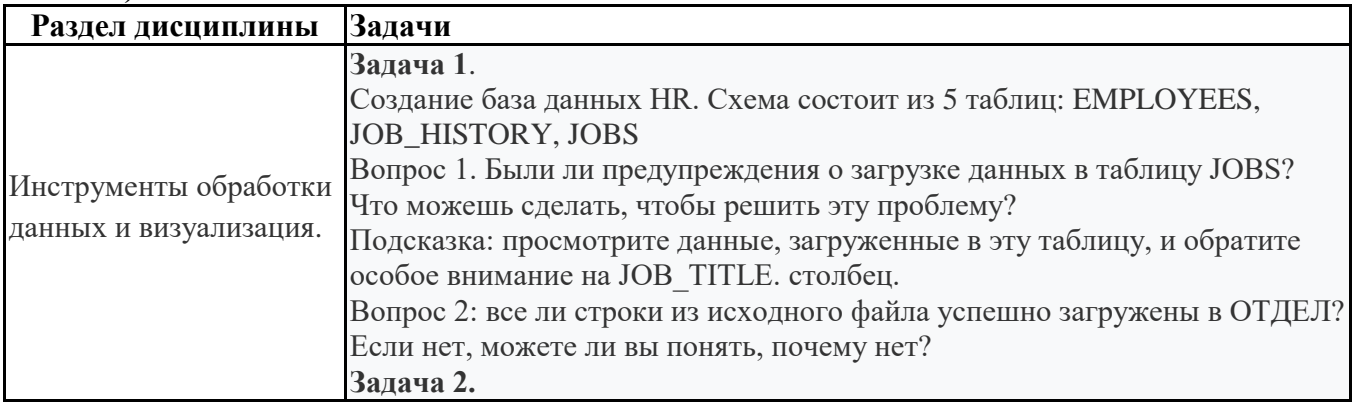

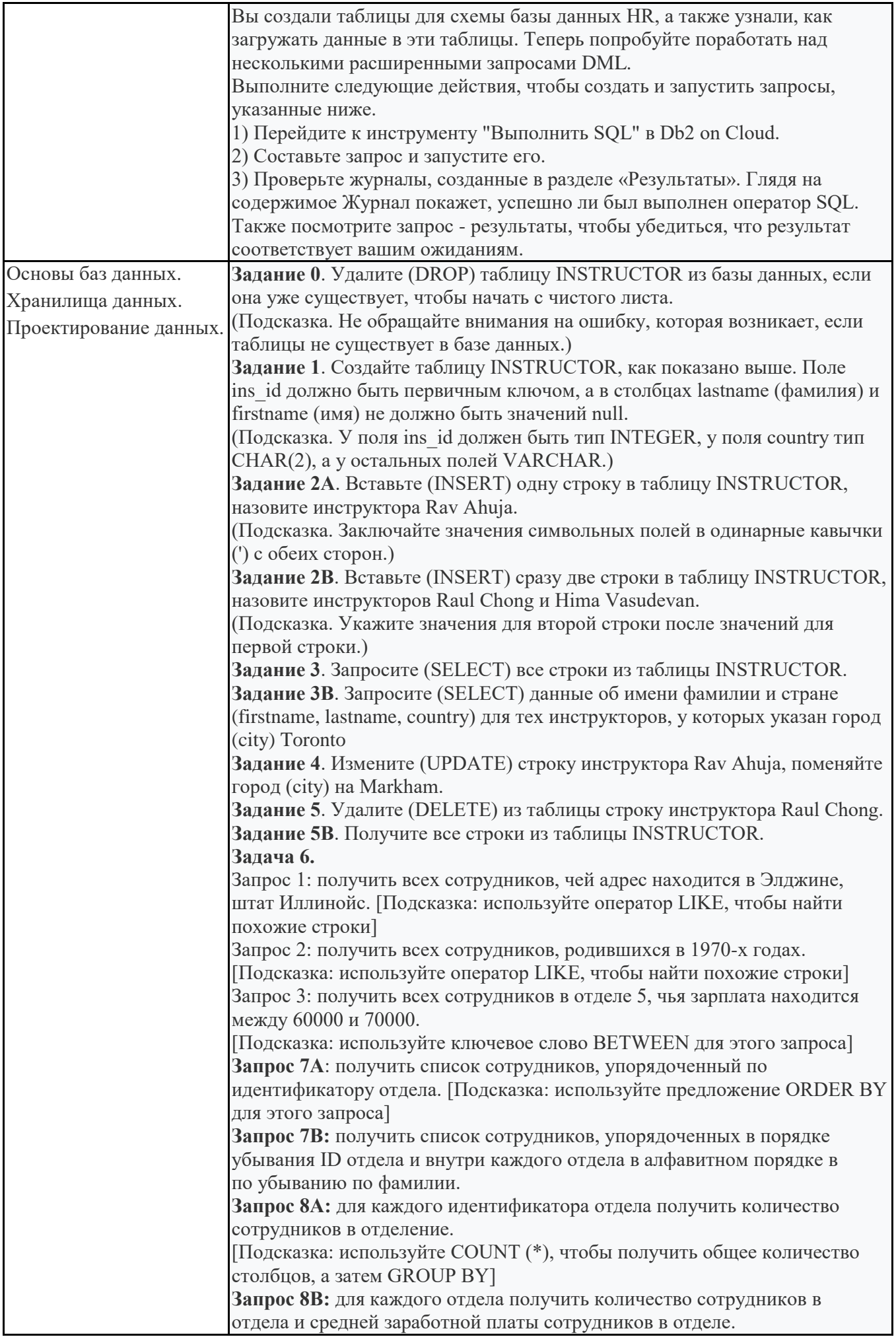

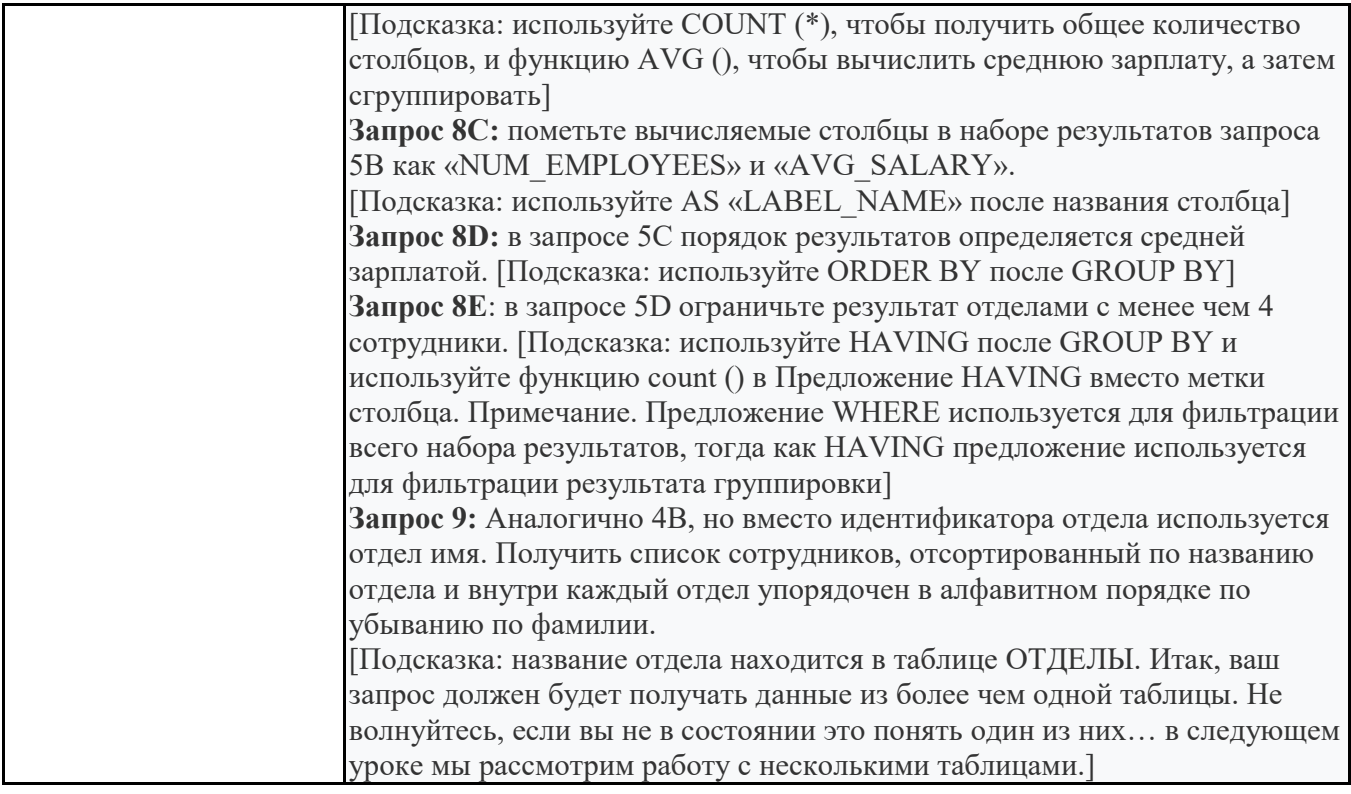

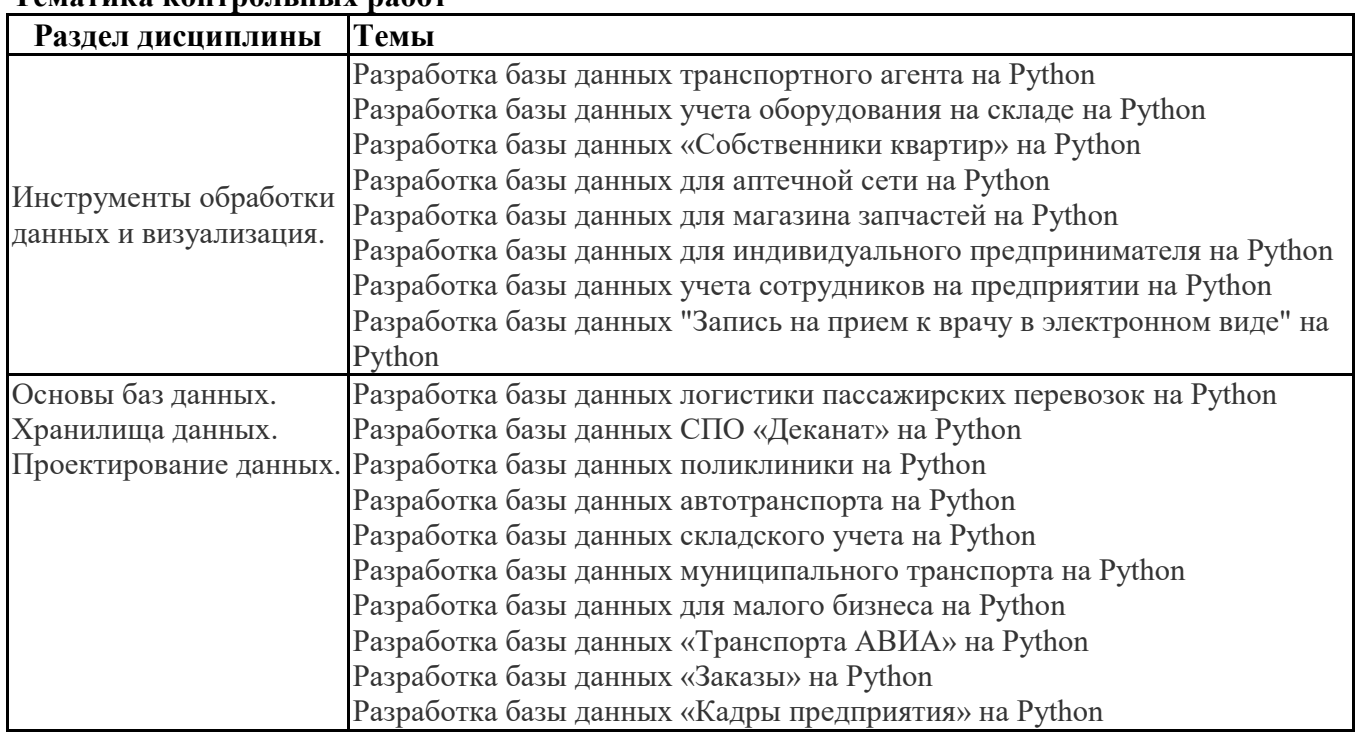

### **Тематика контрольных работ**

# **6.5. Оценочные материалы для промежуточной аттестации**

### **Фонд вопросов для проведения промежуточного контроля в форме экзамена**

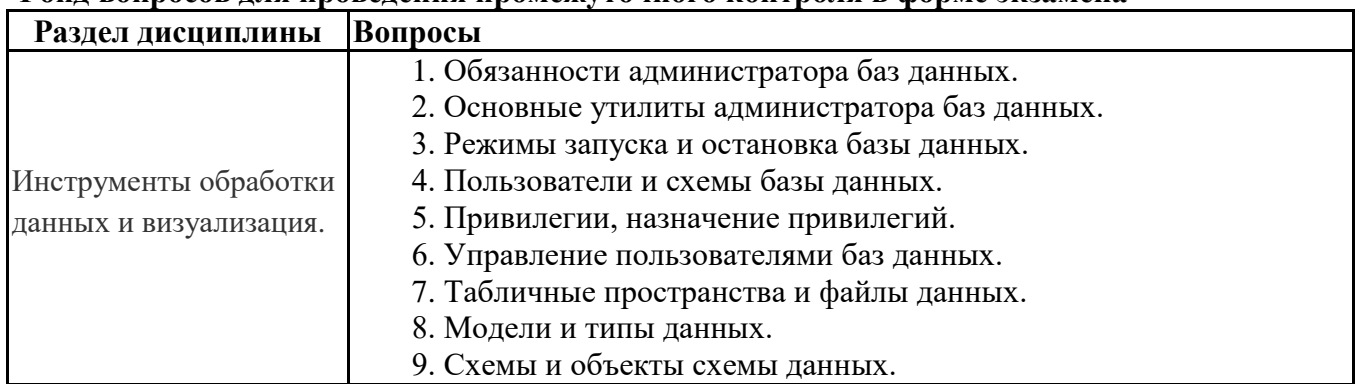

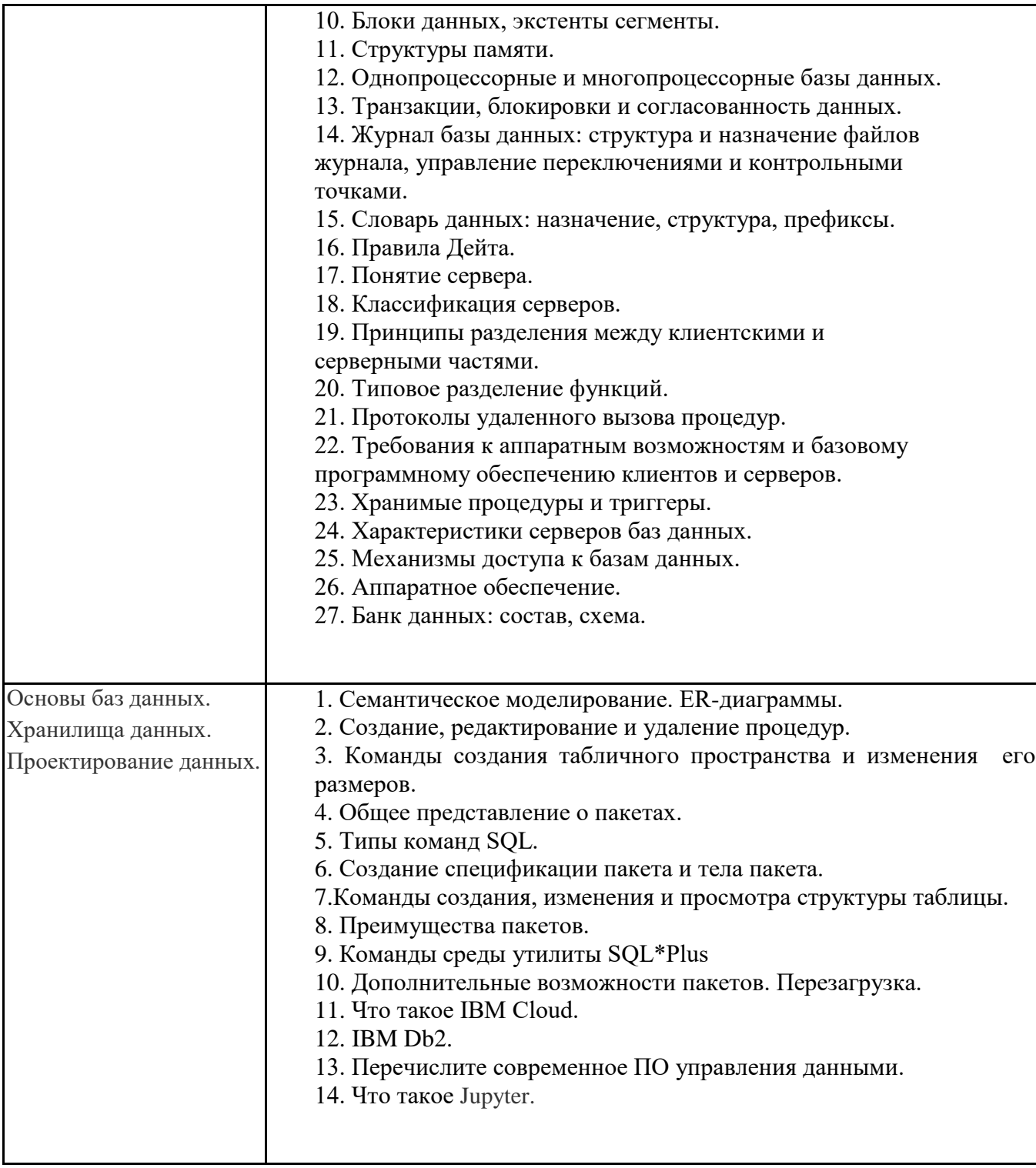

### 6.6. Шкалы и критерии оценивания по формам текущего контроля и промежуточной аттестации

#### Критерии оценивания для мероприятий контроля с Оценка применением 4-х балльной системы Повышенный УК-1.1, УК-1.2, УК -1.3, ПК-1.1, ПК-1.2, ПК-1.3 «отлично» Стандартный УК-1.1, УК-1.2, УК-1.3, ПК-1.1, ПК-1.2, ПК-1.3 «хорошо» Пороговый УК-1.1, УК-1.2, УК -1.3, ПК-1.1, ПК-1.2, ПК-1.3 «удовлетворительно» Результаты обучения не сформированы на пороговом уровне «неудовлетворительно»

### Шкала и критерии оценивания